#### [LaTEX and Friends](#page-53-0) Tables

Marc van Dongen

[Tables](#page-1-0)

Acronyms & [Abbreviations](#page-53-0)

[About this Document](#page-54-0)

# LAT<sub>F</sub>X and Friends **Tables**

<span id="page-0-0"></span><http://csweb.ucc.ie/~dongen/LAF/LAF.html>

M. R. C. van Dongen

ucc

**KORKARA KERKER OQO** 

# Advantages of Tables

- $\Box$  List numbers in systematic fashion.
- $\Box$  Tables supplement, simplify, explain, and condense information.

**KORKARA CERKER SAGA** 

- <span id="page-1-0"></span>■ Well-designed tables are easily understood.
	- $\Box$  Patterns and exceptions can be made to stand out.
	- $\Box$  They are more flexible than graphs.

### [LaTEX and Friends](#page-0-0) Tables

Marc van Dongen

#### [Tables](#page-1-0)

[Why Use Tables?](#page-1-0) [Table Taxonomy](#page-2-0) [Table Anatomy](#page-4-0) [Table Design](#page-12-0) [Aligning Numbers](#page-36-0) The table [Environment](#page-40-0) [Wide Tables](#page-44-0) [Multi-page Tables](#page-45-0) [Databases and Spreadsheets](#page-48-0)

Acronyms & [Abbreviations](#page-53-0)

## Kinds of Tables

#### [LaTEX and Friends](#page-0-0) Tables

Marc van Dongen

[Tables](#page-1-0) [Why Use Tables?](#page-1-0) [Table Taxonomy](#page-2-0) [Table Anatomy](#page-4-0) [Table Design](#page-12-0) [Aligning Numbers](#page-36-0) The table [Environment](#page-40-0) [Wide Tables](#page-44-0) [Multi-page Tables](#page-45-0) [Databases and Spreadsheets](#page-48-0)

Acronyms & [Abbreviations](#page-53-0)

K ロ ▶ K @ ▶ K 할 ▶ K 할 ▶ ( 할 ) 990

[About this Document](#page-54-0)

### <span id="page-2-0"></span>demonstration tables Organise figures to show trend. reference tables Provide extra, comprehensive information.

## Kinds of Tables

#### [LaTEX and Friends](#page-0-0) Tables

Marc van Dongen

[Tables](#page-1-0) [Why Use Tables?](#page-1-0) [Table Taxonomy](#page-2-0) [Table Anatomy](#page-4-0) [Table Design](#page-12-0) [Aligning Numbers](#page-36-0) The table [Environment](#page-40-0) [Wide Tables](#page-44-0) [Multi-page Tables](#page-45-0) [Databases and Spreadsheets](#page-48-0)

Acronyms & [Abbreviations](#page-53-0)

K ロ ▶ K @ ▶ K 할 ▶ K 할 ▶ ( 할 ) 990

[About this Document](#page-54-0)

### demonstration tables Organise figures to show trend. reference tables Provide extra, comprehensive information.

number and title: Labels and describes the purpose

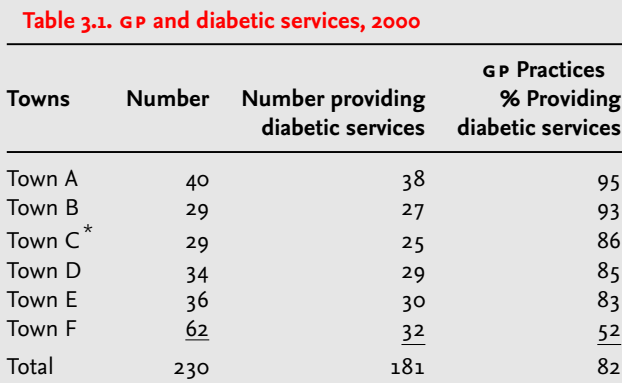

Source: Health Authority annual Report, 2001

<span id="page-4-0"></span>\* Two practices closed in April.

### [LaTEX and Friends](#page-0-0) Tables

Marc van Dongen

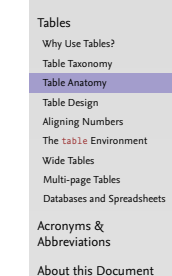

column headings: Describe the data in the columns

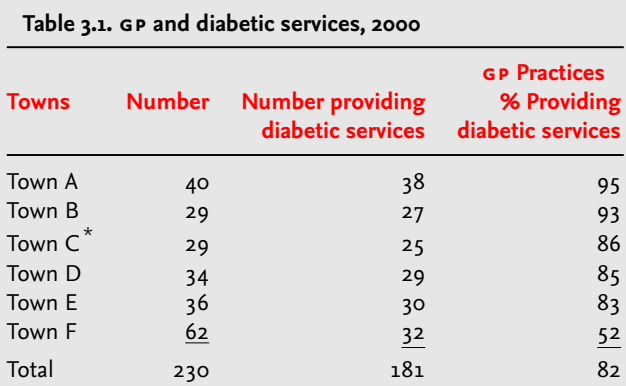

Source: Health Authority annual Report, 2001

\* Two practices closed in April.

### [LaTEX and Friends](#page-0-0) Tables

Marc van Dongen

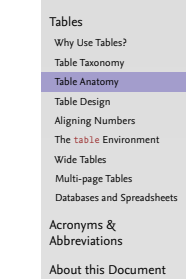

row headings: Describes what's in the rows.

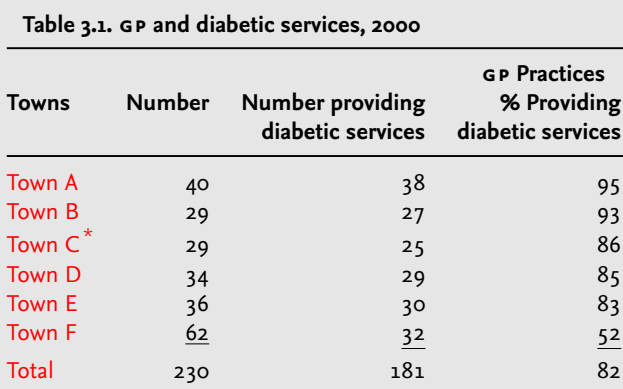

Source: Health Authority annual Report, 2001

\* Two practices closed in April.

### [LaTEX and Friends](#page-0-0) Tables

Marc van Dongen

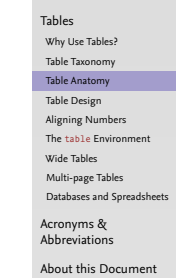

body: Facts, numbers, patterns, trend, exceptions

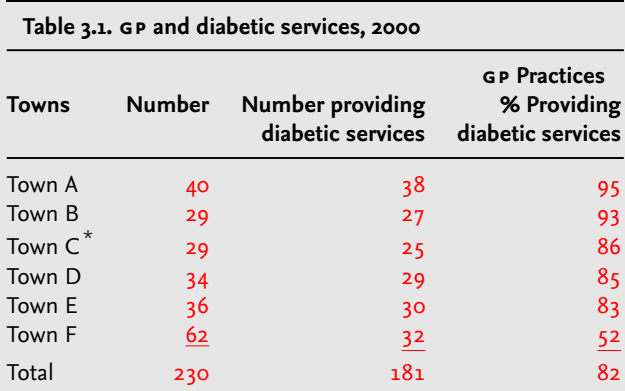

Source: Health Authority annual Report, 2001

\* Two practices closed in April.

### [LaTEX and Friends](#page-0-0) Tables

Marc van Dongen

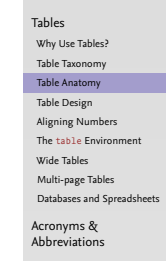

trend: Describes the general pattern

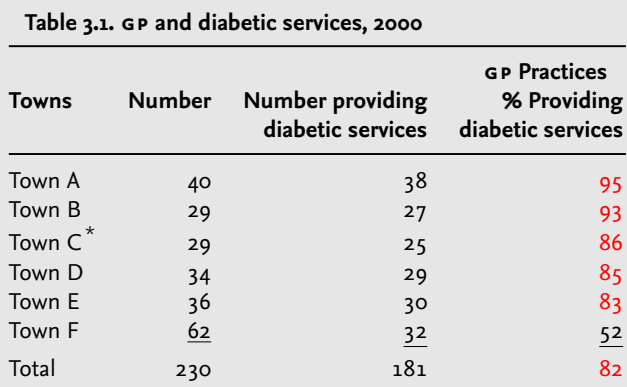

Source: Health Authority annual Report, 2001

\* Two practices closed in April.

### [LaTEX and Friends](#page-0-0) Tables

Marc van Dongen

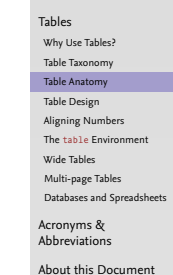

exception: An exception of the trend

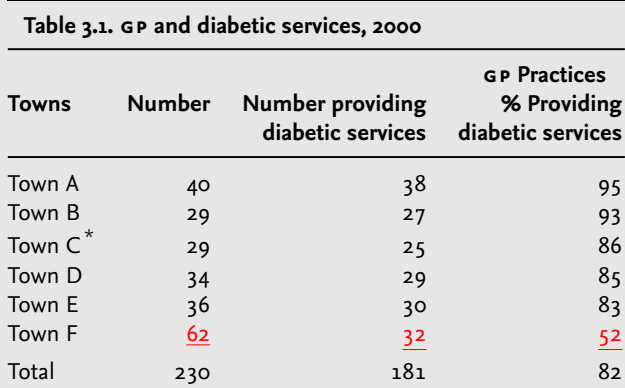

Source: Health Authority annual Report, 2001

\* Two practices closed in April.

### [LaTEX and Friends](#page-0-0) Tables

Marc van Dongen

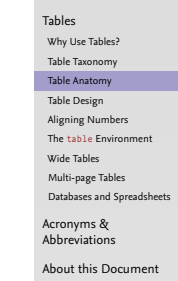

source: Reference

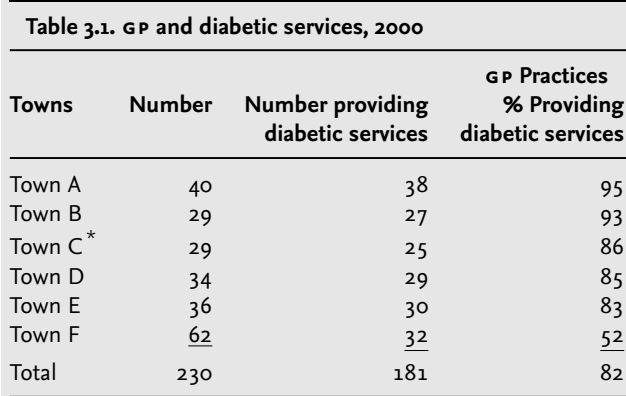

Source: Health Authority annual Report, 2001

\* Two practices closed in April.

### [LaTEX and Friends](#page-0-0) Tables

Marc van Dongen

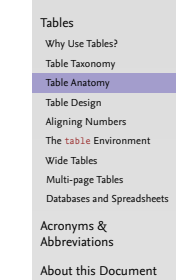

footnote: Additional information

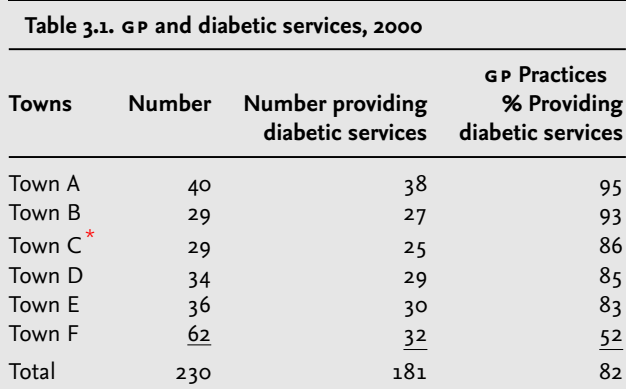

Source: Health Authority annual Report, 2001

<span id="page-11-0"></span>\* Two practices closed in April.

### [LaTEX and Friends](#page-0-0) Tables

Marc van Dongen

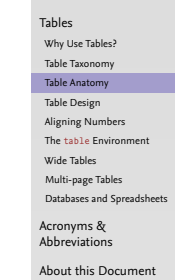

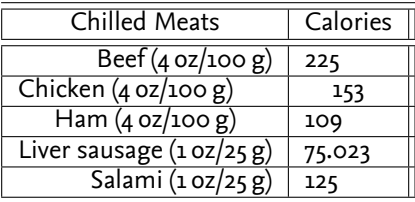

### $\Box$  Dazzling gridlines.

- Poor alignment.
- Poor use of units.
- <span id="page-12-0"></span>□ Different precision.

#### [LaTEX and Friends](#page-0-0) Tables

Marc van Dongen

[Tables](#page-1-0)

[Why Use Tables?](#page-1-0)

[Table Taxonomy](#page-2-0)

[Table Anatomy](#page-4-0)

[Table Design](#page-12-0)

[Aligning Numbers](#page-36-0)

The table [Environment](#page-40-0)

[Wide Tables](#page-44-0)

[Multi-page Tables](#page-45-0)

[Databases and Spreadsheets](#page-48-0)

Acronyms & [Abbreviations](#page-53-0)

**KORKARA CERKER SAGA** 

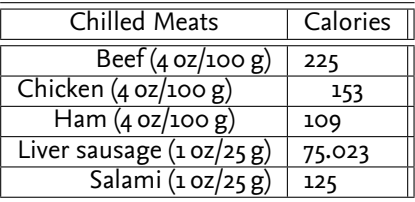

#### [LaTEX and Friends](#page-0-0) Tables

Marc van Dongen

[Tables](#page-1-0)

[Why Use Tables?](#page-1-0)

[Table Taxonomy](#page-2-0)

[Table Anatomy](#page-4-0)

[Table Design](#page-12-0)

[Aligning Numbers](#page-36-0)

The table [Environment](#page-40-0)

[Wide Tables](#page-44-0)

[Multi-page Tables](#page-45-0)

[Databases and Spreadsheets](#page-48-0)

Acronyms & [Abbreviations](#page-53-0)

**KORKARA CERKER SAGA** 

- $\Box$  Dazzling gridlines.
- □ Poor alignment.
- **Poor use of units.**
- □ Different precision.

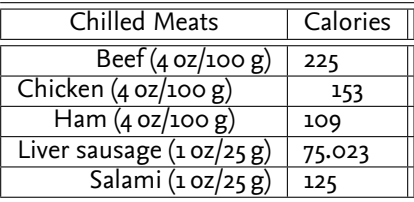

#### [LaTEX and Friends](#page-0-0) Tables

Marc van Dongen

[Tables](#page-1-0)

[Why Use Tables?](#page-1-0)

[Table Taxonomy](#page-2-0)

[Table Anatomy](#page-4-0)

[Table Design](#page-12-0)

[Aligning Numbers](#page-36-0)

The table [Environment](#page-40-0)

[Wide Tables](#page-44-0)

[Multi-page Tables](#page-45-0)

[Databases and Spreadsheets](#page-48-0)

Acronyms & [Abbreviations](#page-53-0)

**KORKARA CERKER SAGA** 

- $\Box$  Dazzling gridlines.
- Poor alignment.
- **Poor use of units.**
- □ Different precision.

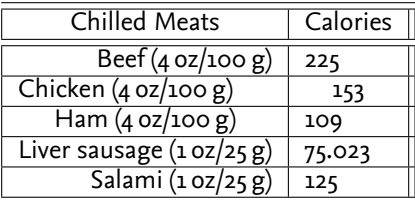

#### [LaTEX and Friends](#page-0-0) Tables

Marc van Dongen

[Tables](#page-1-0)

[Why Use Tables?](#page-1-0)

[Table Taxonomy](#page-2-0)

[Table Anatomy](#page-4-0)

[Table Design](#page-12-0)

[Aligning Numbers](#page-36-0)

The table [Environment](#page-40-0)

[Wide Tables](#page-44-0)

[Multi-page Tables](#page-45-0)

[Databases and Spreadsheets](#page-48-0)

Acronyms & [Abbreviations](#page-53-0)

**KORKARA CERKER SAGA** 

- $\Box$  Dazzling gridlines.
- Poor alignment.
- **Poor use of units.**
- □ Different precision.

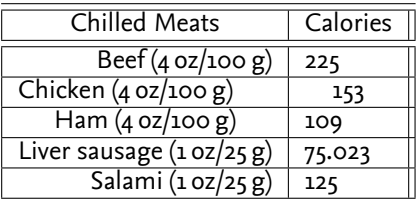

#### [LaTEX and Friends](#page-0-0) Tables

Marc van Dongen

[Tables](#page-1-0)

[Why Use Tables?](#page-1-0)

[Table Taxonomy](#page-2-0)

[Table Anatomy](#page-4-0)

[Table Design](#page-12-0)

[Aligning Numbers](#page-36-0)

The table [Environment](#page-40-0)

[Wide Tables](#page-44-0)

[Multi-page Tables](#page-45-0)

[Databases and Spreadsheets](#page-48-0)

Acronyms & [Abbreviations](#page-53-0)

**KORKARA CERKER SAGA** 

- $\Box$  Dazzling gridlines.
- Poor alignment.
- **Poor use of units.**
- $\Box$  Different precision.
- $\Box$  But, what's really wrong with this table?

## Designing Tables: How to improve the table

- Scale all data to same unit: 100 g  $(4 oz)$ .
- Reorder rows to show trend.
- $\Box$  Reduce the grid to a minimum.
- $\Box$  Present all numbers using three digits.
- $\Box$  Align all columns to the left.
- $\Box$  Align all numbers to the right.
- Make Column Headings stand out.

### [LaTEX and Friends](#page-0-0) Tables

Marc van Dongen

[Tables](#page-1-0) [Why Use Tables?](#page-1-0) [Table Taxonomy](#page-2-0) [Table Anatomy](#page-4-0) [Table Design](#page-12-0) [Aligning Numbers](#page-36-0) The table [Environment](#page-40-0)

[Wide Tables](#page-44-0) [Multi-page Tables](#page-45-0)

[Databases and Spreadsheets](#page-48-0)

Acronyms & [Abbreviations](#page-53-0)

**KORKARA CERKER SAGA** 

## Designing Tables: How to improve the table

- $\Box$  Scale all data to same unit: 100 g (4 oz).
- Reorder rows to show trend.
- $\blacksquare$  Reduce the grid to a minimum.
- $\Box$  Present all numbers using three digits.
- $\Box$  Align all columns to the left.
- $\Box$  Align all numbers to the right.
- <span id="page-18-0"></span>■ Make Column Headings stand out.

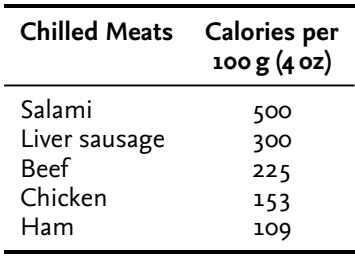

### [LaTEX and Friends](#page-0-0) Tables

Marc van Dongen

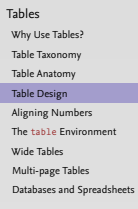

Acronyms & [Abbreviations](#page-53-0)

- $\Box$  Simple, uncluttered tables.
	- $\Box$  No vertical grid lines.
	- $\Box$  Other gridlines should be kept to a minimum.
- $\Box$  Align numbers and column headings to the right.

## $\Box$  Table titles:

- what Describe subject of table. E.g., Increase in income.
- where Describe the geographic location. E.g., Europe.
- when Dates. E.g., 2002, 1900–1940, May, ….
- units E.g.,  $\epsilon$  per year, m/s, Pa, ....

Don't mix units.

 $\Box$  Align numbers so as to facilitate comparison:

- Use monospaced typeface.
- $\Box$  Align whole numbers to the right.
- $\Box$  Align fractional numbers to the decimal point.
- Use scientific notation if there's much variance: 1.4 10<sup>+4</sup> and  $2.310^{-3}$ .
- $\Box$  Consider scaling numbers to thousands, millions, ....
- $\Box$  Reduce whitespace.
- <span id="page-19-0"></span> $\square$  $\square$  $\square$  $\square$  $\square$  Long tables: add extra linespace aft[er](#page-18-0) e[ac](#page-20-0)[h](#page-18-0) [f](#page-19-0)[o](#page-36-0)ur[th](#page-53-0)or [fi](#page-1-0)[f](#page-52-0)th [li](#page-0-0)[ne.](#page-53-0)<br> $\square$

### [LaTEX and Friends](#page-0-0) Tables

Marc van Dongen

[Tables](#page-1-0) [Why Use Tables?](#page-1-0) [Table Taxonomy](#page-2-0) [Table Anatomy](#page-4-0) [Table Design](#page-12-0) [Aligning Numbers](#page-36-0) The table [Environment](#page-40-0) [Wide Tables](#page-44-0) [Multi-page Tables](#page-45-0) [Databases and Spreadsheets](#page-48-0)

Acronyms & [Abbreviations](#page-53-0)

- $\Box$  Simple, uncluttered tables.
	- $\Box$  No vertical grid lines.
	- $\Box$  Other gridlines should be kept to a minimum.
- $\Box$  Align numbers and column headings to the right.

## $\Box$  Table titles:

- what Describe subject of table. E.g., Increase in income.
- where Describe the geographic location. E.g., Europe.
- when Dates. E.g., 2002, 1900–1940, May, ….
- units E.g.,  $\epsilon$  per year, m/s, Pa, ....

Don't mix units.

 $\Box$  Align numbers so as to facilitate comparison:

- Use monospaced typeface.
- $\Box$  Align whole numbers to the right.
- $\Box$  Align fractional numbers to the decimal point.
- Use scientific notation if there's much variance: 1.4 10<sup>+4</sup> and  $2.310^{-3}$ .
- $\Box$  Consider scaling numbers to thousands, millions, ....
- $\Box$  Reduce whitespace.
- <span id="page-20-0"></span> $\square$  $\square$  $\square$  $\square$  $\square$  Long tables: add extra linespace aft[er](#page-19-0) e[ac](#page-21-0)[h](#page-18-0) [f](#page-19-0)[o](#page-36-0)ur[th](#page-53-0)or [fi](#page-1-0)[f](#page-52-0)th [li](#page-0-0)[ne.](#page-53-0)<br> $\square$

### [LaTEX and Friends](#page-0-0) Tables

Marc van Dongen

[Tables](#page-1-0) [Why Use Tables?](#page-1-0) [Table Taxonomy](#page-2-0) [Table Anatomy](#page-4-0) [Table Design](#page-12-0) [Aligning Numbers](#page-36-0) The table [Environment](#page-40-0) [Wide Tables](#page-44-0) [Multi-page Tables](#page-45-0) [Databases and Spreadsheets](#page-48-0) Acronyms &

[Abbreviations](#page-53-0)

 $\Box$  Simple, uncluttered tables.

 $\Box$  No vertical grid lines.

 $\Box$  Other gridlines should be kept to a minimum.

 $\Box$  Align numbers and column headings to the right.

### $\Box$  Table titles:

what Describe subject of table. E.g., Increase in income.

- where Describe the geographic location. E.g., Europe.
- when Dates. E.g., 2002, 1900–1940, May, ….
- units E.g.,  $\epsilon$  per year, m/s, Pa, ....

Don't mix units.

 $\Box$  Align numbers so as to facilitate comparison:

- Use monospaced typeface.
- $\Box$  Align whole numbers to the right.
- $\Box$  Align fractional numbers to the decimal point.
- Use scientific notation if there's much variance: 1.4 10<sup>+4</sup> and  $2.310^{-3}$ .
- $\Box$  Consider scaling numbers to thousands, millions, ....
- $\Box$  Reduce whitespace.
- <span id="page-21-0"></span> $\square$  $\square$  $\square$  $\square$  $\square$  Long tables: add extra linespace aft[er](#page-20-0) e[ac](#page-22-0)[h](#page-18-0) [f](#page-19-0)[o](#page-36-0)ur[th](#page-53-0)or [fi](#page-1-0)[f](#page-52-0)th [li](#page-0-0)[ne.](#page-53-0)<br> $\square$

### [LaTEX and Friends](#page-0-0) Tables

Marc van Dongen

[Tables](#page-1-0) [Why Use Tables?](#page-1-0) [Table Taxonomy](#page-2-0) [Table Anatomy](#page-4-0) [Table Design](#page-12-0) [Aligning Numbers](#page-36-0) The table [Environment](#page-40-0) [Wide Tables](#page-44-0) [Multi-page Tables](#page-45-0) [Databases and Spreadsheets](#page-48-0) Acronyms &

[Abbreviations](#page-53-0)

- $\Box$  Simple, uncluttered tables.
	- $\Box$  No vertical grid lines.
	- $\Box$  Other gridlines should be kept to a minimum.

### $\Box$  Align numbers and column headings to the right.

### $\Box$  Table titles:

- what Describe subject of table. E.g., Increase in income.
- where Describe the geographic location. E.g., Europe.
- when Dates. E.g., 2002, 1900–1940, May, ….
- units E.g.,  $\epsilon$  per year, m/s, Pa, ....

Don't mix units.

 $\Box$  Align numbers so as to facilitate comparison:

- Use monospaced typeface.
- $\Box$  Align whole numbers to the right.
- $\Box$  Align fractional numbers to the decimal point.
- Use scientific notation if there's much variance: 1.4 10<sup>+4</sup> and  $2.310^{-3}$ .
- $\Box$  Consider scaling numbers to thousands, millions, ....
- $\Box$  Reduce whitespace.
- <span id="page-22-0"></span> $\square$  $\square$  $\square$  $\square$  $\square$  Long tables: add extra linespace aft[er](#page-21-0) e[ac](#page-23-0)[h](#page-18-0) [f](#page-19-0)[o](#page-36-0)ur[th](#page-53-0)or [fi](#page-1-0)[f](#page-52-0)th [li](#page-0-0)[ne.](#page-53-0)<br> $\square$

### [LaTEX and Friends](#page-0-0) Tables

Marc van Dongen

[Tables](#page-1-0) [Why Use Tables?](#page-1-0) [Table Taxonomy](#page-2-0) [Table Anatomy](#page-4-0) [Table Design](#page-12-0) [Aligning Numbers](#page-36-0) The table [Environment](#page-40-0) [Wide Tables](#page-44-0) [Multi-page Tables](#page-45-0) [Databases and Spreadsheets](#page-48-0)

Acronyms & [Abbreviations](#page-53-0)

- $\Box$  Simple, uncluttered tables.
	- $\Box$  No vertical grid lines.
	- $\Box$  Other gridlines should be kept to a minimum.
- $\Box$  Align numbers and column headings to the right.

# Table titles:

what Describe subject of table. E.g., Increase in income. where Describe the geographic location. E.g., Europe.

- when Dates. E.g., 2002, 1900–1940, May, ….
- units E.g.,  $\in$  per year, m/s, Pa, ....

### Don't mix units.

- $\Box$  Align numbers so as to facilitate comparison:
	- Use monospaced typeface.
	- $\Box$  Align whole numbers to the right.
	- $\Box$  Align fractional numbers to the decimal point.
	- Use scientific notation if there's much variance: 1.4 10<sup>+4</sup> and  $2.310^{-3}$ .
	- $\Box$  Consider scaling numbers to thousands, millions, ....
- $\Box$  Reduce whitespace.
- <span id="page-23-0"></span> $\square$  $\square$  $\square$  $\square$  $\square$  Long tables: add extra linespace aft[er](#page-22-0) e[ac](#page-24-0)[h](#page-18-0) [f](#page-19-0)[o](#page-36-0)ur[th](#page-53-0)or [fi](#page-1-0)[f](#page-52-0)th [li](#page-0-0)[ne.](#page-53-0)<br> $\square$

### [LaTEX and Friends](#page-0-0) Tables

Marc van Dongen

[Tables](#page-1-0) [Why Use Tables?](#page-1-0) [Table Taxonomy](#page-2-0) [Table Anatomy](#page-4-0) [Table Design](#page-12-0) [Aligning Numbers](#page-36-0) The table [Environment](#page-40-0) [Wide Tables](#page-44-0) [Multi-page Tables](#page-45-0) [Databases and Spreadsheets](#page-48-0) Acronyms &

[Abbreviations](#page-53-0)

- $\Box$  Simple, uncluttered tables.
	- $\Box$  No vertical grid lines.
	- $\Box$  Other gridlines should be kept to a minimum.
- $\Box$  Align numbers and column headings to the right.
- $\Box$  Table titles:

```
what Describe subject of table. E.g., Increase in income.
```
- where Describe the geographic location. E.g., Europe.
- when Dates. E.g., 2002, 1900–1940, May, ….
- units E.g.,  $\epsilon$  per year, m/s, Pa, ....
	- Don't mix units.
- $\Box$  Align numbers so as to facilitate comparison:
	- Use monospaced typeface.
	- $\Box$  Align whole numbers to the right.
	- $\Box$  Align fractional numbers to the decimal point.
	- Use scientific notation if there's much variance: 1.4 10<sup>+4</sup> and  $2.310^{-3}$ .
	- $\Box$  Consider scaling numbers to thousands, millions, ....
- $\Box$  Reduce whitespace.
- <span id="page-24-0"></span> $\square$  $\square$  $\square$  $\square$  $\square$  Long tables: add extra linespace aft[er](#page-23-0) e[ac](#page-25-0)[h](#page-18-0) [f](#page-19-0)[o](#page-36-0)ur[th](#page-53-0)or [fi](#page-1-0)[f](#page-52-0)th [li](#page-0-0)[ne.](#page-53-0)<br> $\square$

### [LaTEX and Friends](#page-0-0) Tables

Marc van Dongen

[Tables](#page-1-0) [Why Use Tables?](#page-1-0) [Table Taxonomy](#page-2-0) [Table Anatomy](#page-4-0) [Table Design](#page-12-0) [Aligning Numbers](#page-36-0) The table [Environment](#page-40-0) [Wide Tables](#page-44-0) [Multi-page Tables](#page-45-0) [Databases and Spreadsheets](#page-48-0) Acronyms & [Abbreviations](#page-53-0)

- $\Box$  Simple, uncluttered tables.
	- $\Box$  No vertical grid lines.
	- $\Box$  Other gridlines should be kept to a minimum.
- $\Box$  Align numbers and column headings to the right.

## $\Box$  Table titles:

- what Describe subject of table. E.g., Increase in income.
- where Describe the geographic location. E.g., Europe.
- when Dates. E.g., 2002, 1900–1940, May, ….
- units E.g.,  $\epsilon$  per year, m/s, Pa, ....

Don't mix units.

- $\Box$  Align numbers so as to facilitate comparison:
	- Use monospaced typeface.
	- $\Box$  Align whole numbers to the right.
	- $\Box$  Align fractional numbers to the decimal point.
	- Use scientific notation if there's much variance: 1.4 10<sup>+4</sup> and  $2.310^{-3}$ .
	- $\Box$  Consider scaling numbers to thousands, millions, ....
- $\Box$  Reduce whitespace.
- <span id="page-25-0"></span> $\square$  $\square$  $\square$  $\square$  $\square$  Long tables: add extra linespace aft[er](#page-24-0) e[ac](#page-26-0)[h](#page-18-0) [f](#page-19-0)[o](#page-36-0)ur[th](#page-53-0)or [fi](#page-1-0)[f](#page-52-0)th [li](#page-0-0)[ne.](#page-53-0)<br> $\square$

### [LaTEX and Friends](#page-0-0) Tables

Marc van Dongen

[Tables](#page-1-0) [Why Use Tables?](#page-1-0) [Table Taxonomy](#page-2-0) [Table Anatomy](#page-4-0) [Table Design](#page-12-0) [Aligning Numbers](#page-36-0) The table [Environment](#page-40-0) [Wide Tables](#page-44-0) [Multi-page Tables](#page-45-0) [Databases and Spreadsheets](#page-48-0) Acronyms &

[Abbreviations](#page-53-0)

- $\Box$  Simple, uncluttered tables.
	- $\Box$  No vertical grid lines.
	- $\Box$  Other gridlines should be kept to a minimum.
- $\Box$  Align numbers and column headings to the right.

# $\Box$  Table titles:

what Describe subject of table. E.g., Increase in income.

- where Describe the geographic location. E.g., Europe.
- when Dates. E.g., 2002, 1900–1940, May, ….
- units E.g.,  $\epsilon$  per year, m/s, Pa, ....

Don't mix units.

 $\Box$  Align numbers so as to facilitate comparison:

- Use monospaced typeface.
- $\Box$  Align whole numbers to the right.
- $\Box$  Align fractional numbers to the decimal point.
- Use scientific notation if there's much variance: 1.4 10<sup>+4</sup> and  $2.310^{-3}$ .
- $\Box$  Consider scaling numbers to thousands, millions, ....
- $\Box$  Reduce whitespace.
- <span id="page-26-0"></span> $\square$  $\square$  $\square$  $\square$  $\square$  Long tables: add extra linespace aft[er](#page-25-0) e[ac](#page-27-0)[h](#page-18-0) [f](#page-19-0)[o](#page-36-0)ur[th](#page-53-0)or [fi](#page-1-0)[f](#page-52-0)th [li](#page-0-0)[ne.](#page-53-0)<br> $\square$

### [LaTEX and Friends](#page-0-0) Tables

Marc van Dongen

[Tables](#page-1-0) [Why Use Tables?](#page-1-0) [Table Taxonomy](#page-2-0) [Table Anatomy](#page-4-0) [Table Design](#page-12-0) [Aligning Numbers](#page-36-0) The table [Environment](#page-40-0) [Wide Tables](#page-44-0) [Multi-page Tables](#page-45-0) [Databases and Spreadsheets](#page-48-0) Acronyms &

[Abbreviations](#page-53-0)

- $\Box$  Simple, uncluttered tables.
	- $\Box$  No vertical grid lines.
	- $\Box$  Other gridlines should be kept to a minimum.
- $\Box$  Align numbers and column headings to the right.

# $\Box$  Table titles:

what Describe subject of table. E.g., Increase in income.

- where Describe the geographic location. E.g., Europe.
- when Dates. E.g., 2002, 1900–1940, May, ….
- units E.g.,  $\epsilon$  per year, m/s, Pa, ....

Don't mix units.

 $\Box$  Align numbers so as to facilitate comparison:

- Use monospaced typeface.
- $\Box$  Align whole numbers to the right.
- $\Box$  Align fractional numbers to the decimal point.
- Use scientific notation if there's much variance: 1.4 10<sup>+4</sup> and  $2.310^{-3}$ .
- $\Box$  Consider scaling numbers to thousands, millions, ....
- $\Box$  Reduce whitespace.
- <span id="page-27-0"></span> $\square$  $\square$  $\square$  $\square$  $\square$  Long tables: add extra linespace aft[er](#page-26-0) e[ac](#page-28-0)[h](#page-18-0) [f](#page-19-0)[o](#page-36-0)ur[th](#page-53-0)or [fi](#page-1-0)[f](#page-52-0)th [li](#page-0-0)[ne.](#page-53-0)<br> $\square$

### [LaTEX and Friends](#page-0-0) Tables

Marc van Dongen

[Tables](#page-1-0) [Why Use Tables?](#page-1-0) [Table Taxonomy](#page-2-0) [Table Anatomy](#page-4-0) [Table Design](#page-12-0) [Aligning Numbers](#page-36-0) The table [Environment](#page-40-0) [Wide Tables](#page-44-0) [Multi-page Tables](#page-45-0) [Databases and Spreadsheets](#page-48-0) Acronyms &

[Abbreviations](#page-53-0)

- $\Box$  Simple, uncluttered tables.
	- $\Box$  No vertical grid lines.
	- $\Box$  Other gridlines should be kept to a minimum.
- $\Box$  Align numbers and column headings to the right.

## $\Box$  Table titles:

- what Describe subject of table. E.g., Increase in income.
- where Describe the geographic location. E.g., Europe.
- when Dates. E.g., 2002, 1900–1940, May, ….
- units E.g.,  $\in$  per year, m/s, Pa, ....
	- Don't mix units.

### $\Box$  Align numbers so as to facilitate comparison:

- □ Use monospaced typeface.
- $\Box$  Align whole numbers to the right.
- $\Box$  Align fractional numbers to the decimal point.
- Use scientific notation if there's much variance: 1.4 10<sup>+4</sup> and  $2.310^{-3}$ .
- □ Consider scaling numbers to thousands, millions, ....
- $\Box$  Reduce whitespace.
- <span id="page-28-0"></span> $\square$  $\square$  $\square$  $\square$  $\square$  Long tables: add extra linespace aft[er](#page-27-0) e[ac](#page-29-0)[h](#page-18-0) [f](#page-19-0)[o](#page-36-0)ur[th](#page-53-0)or [fi](#page-1-0)[f](#page-52-0)th [li](#page-0-0)[ne.](#page-53-0)<br> $\square$

### [LaTEX and Friends](#page-0-0) Tables

Marc van Dongen

[Tables](#page-1-0) [Why Use Tables?](#page-1-0) [Table Taxonomy](#page-2-0) [Table Anatomy](#page-4-0) [Table Design](#page-12-0) [Aligning Numbers](#page-36-0) The table [Environment](#page-40-0) [Wide Tables](#page-44-0) [Multi-page Tables](#page-45-0) [Databases and Spreadsheets](#page-48-0)

Acronyms & [Abbreviations](#page-53-0)

- $\Box$  Simple, uncluttered tables.
	- $\Box$  No vertical grid lines.
	- $\Box$  Other gridlines should be kept to a minimum.
- $\Box$  Align numbers and column headings to the right.

# $\Box$  Table titles:

- what Describe subject of table. E.g., Increase in income.
- where Describe the geographic location. E.g., Europe.
- when Dates. E.g., 2002, 1900–1940, May, ….
- units E.g.,  $\epsilon$  per year, m/s, Pa, ....

Don't mix units.

 $\Box$  Align numbers so as to facilitate comparison:

- □ Use monospaced typeface.
- $\Box$  Align whole numbers to the right.
- $\Box$  Align fractional numbers to the decimal point.
- Use scientific notation if there's much variance: 1.4 10<sup>+4</sup> and  $2.310^{-3}$ .
- $\Box$  Consider scaling numbers to thousands, millions, ....
- $\Box$  Reduce whitespace.
- <span id="page-29-0"></span> $\square$  $\square$  $\square$  $\square$  $\square$  Long tables: add extra linespace aft[er](#page-28-0) e[ac](#page-30-0)[h](#page-18-0) [f](#page-19-0)[o](#page-36-0)ur[th](#page-53-0)or [fi](#page-1-0)[f](#page-52-0)th [li](#page-0-0)[ne.](#page-53-0)<br> $\square$

### [LaTEX and Friends](#page-0-0) Tables

Marc van Dongen

[Tables](#page-1-0) [Why Use Tables?](#page-1-0) [Table Taxonomy](#page-2-0) [Table Anatomy](#page-4-0) [Table Design](#page-12-0) [Aligning Numbers](#page-36-0) The table [Environment](#page-40-0) [Wide Tables](#page-44-0) [Multi-page Tables](#page-45-0) [Databases and Spreadsheets](#page-48-0) Acronyms &

[Abbreviations](#page-53-0)

- $\Box$  Simple, uncluttered tables.
	- $\Box$  No vertical grid lines.
	- $\Box$  Other gridlines should be kept to a minimum.
- $\Box$  Align numbers and column headings to the right.

# $\Box$  Table titles:

- what Describe subject of table. E.g., Increase in income.
- where Describe the geographic location. E.g., Europe.
- when Dates. E.g., 2002, 1900–1940, May, ….
- units E.g.,  $\epsilon$  per year, m/s, Pa, ....

Don't mix units.

 $\Box$  Align numbers so as to facilitate comparison:

- Use monospaced typeface.
- $\Box$  Align whole numbers to the right.
- $\Box$  Align fractional numbers to the decimal point.
- Use scientific notation if there's much variance: 1.4 10<sup>+4</sup> and  $2.310^{-3}$ .
- $\Box$  Consider scaling numbers to thousands, millions, ....
- $\Box$  Reduce whitespace.
- <span id="page-30-0"></span> $\square$  $\square$  $\square$  $\square$  $\square$  Long tables: add extra linespace aft[er](#page-29-0) e[ac](#page-31-0)[h](#page-18-0) [f](#page-19-0)[o](#page-36-0)ur[th](#page-53-0)or [fi](#page-1-0)[f](#page-52-0)th [li](#page-0-0)[ne.](#page-53-0)<br> $\square$

### [LaTEX and Friends](#page-0-0) Tables

Marc van Dongen

[Tables](#page-1-0) [Why Use Tables?](#page-1-0) [Table Taxonomy](#page-2-0) [Table Anatomy](#page-4-0) [Table Design](#page-12-0) [Aligning Numbers](#page-36-0) The table [Environment](#page-40-0) [Wide Tables](#page-44-0) [Multi-page Tables](#page-45-0) [Databases and Spreadsheets](#page-48-0) Acronyms &

[Abbreviations](#page-53-0)

- $\Box$  Simple, uncluttered tables.
	- $\Box$  No vertical grid lines.
	- $\Box$  Other gridlines should be kept to a minimum.
- $\Box$  Align numbers and column headings to the right.

# $\Box$  Table titles:

- what Describe subject of table. E.g., Increase in income.
- where Describe the geographic location. E.g., Europe.
- when Dates. E.g., 2002, 1900–1940, May, ….
- units E.g.,  $\epsilon$  per year, m/s, Pa, ....

Don't mix units.

- $\Box$  Align numbers so as to facilitate comparison:
	- Use monospaced typeface.
	- $\Box$  Align whole numbers to the right.
	- $\Box$  Align fractional numbers to the decimal point.
	- Use scientific notation if there's much variance: 1.4 10<sup>+4</sup> and  $2.310^{-3}$ .
	- $\Box$  Consider scaling numbers to thousands, millions, ....
- $\Box$  Reduce whitespace.
- <span id="page-31-0"></span> $\square$  $\square$  $\square$  $\square$  $\square$  Long tables: add extra linespace aft[er](#page-30-0) e[ac](#page-32-0)[h](#page-18-0) [f](#page-19-0)[o](#page-36-0)ur[th](#page-53-0)or [fi](#page-1-0)[f](#page-52-0)th [li](#page-0-0)[ne.](#page-53-0)<br> $\square$

### [LaTEX and Friends](#page-0-0) Tables

Marc van Dongen

[Tables](#page-1-0) [Why Use Tables?](#page-1-0) [Table Taxonomy](#page-2-0) [Table Anatomy](#page-4-0) [Table Design](#page-12-0) [Aligning Numbers](#page-36-0) The table [Environment](#page-40-0) [Wide Tables](#page-44-0) [Multi-page Tables](#page-45-0) [Databases and Spreadsheets](#page-48-0) Acronyms &

[Abbreviations](#page-53-0)

- $\Box$  Simple, uncluttered tables.
	- $\Box$  No vertical grid lines.
	- $\Box$  Other gridlines should be kept to a minimum.
- $\Box$  Align numbers and column headings to the right.

# $\Box$  Table titles:

- what Describe subject of table. E.g., Increase in income.
- where Describe the geographic location. E.g., Europe.
- when Dates. E.g., 2002, 1900–1940, May, ….
- units E.g.,  $\epsilon$  per year, m/s, Pa, ....

Don't mix units.

 $\Box$  Align numbers so as to facilitate comparison:

- Use monospaced typeface.
- $\Box$  Align whole numbers to the right.
- $\Box$  Align fractional numbers to the decimal point.
- Use scientific notation if there's much variance: 1.4 10<sup>+4</sup> and  $2.310^{-3}$ .
- $\Box$  Consider scaling numbers to thousands, millions, ....
- $\Box$  Reduce whitespace.
- <span id="page-32-0"></span> $\square$  $\square$  $\square$  $\square$  $\square$  Long tables: add extra linespace aft[er](#page-31-0) e[ac](#page-33-0)[h](#page-18-0) [f](#page-19-0)[o](#page-36-0)ur[th](#page-53-0)or [fi](#page-1-0)[f](#page-52-0)th [li](#page-0-0)[ne.](#page-53-0)<br> $\square$

### [LaTEX and Friends](#page-0-0) Tables

Marc van Dongen

[Tables](#page-1-0) [Why Use Tables?](#page-1-0) [Table Taxonomy](#page-2-0) [Table Anatomy](#page-4-0) [Table Design](#page-12-0) [Aligning Numbers](#page-36-0) The table [Environment](#page-40-0) [Wide Tables](#page-44-0) [Multi-page Tables](#page-45-0) [Databases and Spreadsheets](#page-48-0) Acronyms &

[Abbreviations](#page-53-0)

- $\Box$  Simple, uncluttered tables.
	- $\Box$  No vertical grid lines.
	- $\Box$  Other gridlines should be kept to a minimum.
- $\Box$  Align numbers and column headings to the right.

# $\Box$  Table titles:

- what Describe subject of table. E.g., Increase in income.
- where Describe the geographic location. E.g., Europe.
- when Dates. E.g., 2002, 1900–1940, May, ….
- units E.g.,  $\epsilon$  per year, m/s, Pa, ....

Don't mix units.

 $\Box$  Align numbers so as to facilitate comparison:

- Use monospaced typeface.
- $\Box$  Align whole numbers to the right.
- $\Box$  Align fractional numbers to the decimal point.
- Use scientific notation if there's much variance: 1.4 10<sup>+4</sup> and  $2.310^{-3}$ .
- □ Consider scaling numbers to thousands, millions, ....
- $\Box$  Reduce whitespace.
- <span id="page-33-0"></span> $\square$  $\square$  $\square$  $\square$  $\square$  Long tables: add extra linespace aft[er](#page-32-0) e[ac](#page-34-0)[h](#page-18-0) [f](#page-19-0)[o](#page-36-0)ur[th](#page-53-0)or [fi](#page-1-0)[f](#page-52-0)th [li](#page-0-0)[ne.](#page-53-0)<br> $\square$

### [LaTEX and Friends](#page-0-0) Tables

Marc van Dongen

[Tables](#page-1-0) [Why Use Tables?](#page-1-0) [Table Taxonomy](#page-2-0) [Table Anatomy](#page-4-0) [Table Design](#page-12-0) [Aligning Numbers](#page-36-0) The table [Environment](#page-40-0) [Wide Tables](#page-44-0) [Multi-page Tables](#page-45-0) [Databases and Spreadsheets](#page-48-0) Acronyms &

[Abbreviations](#page-53-0)

- $\Box$  Simple, uncluttered tables.
	- $\Box$  No vertical grid lines.
	- $\Box$  Other gridlines should be kept to a minimum.
- $\Box$  Align numbers and column headings to the right.

# $\Box$  Table titles:

- what Describe subject of table. E.g., Increase in income.
- where Describe the geographic location. E.g., Europe.
- when Dates. E.g., 2002, 1900–1940, May, ….
- units E.g.,  $\epsilon$  per year, m/s, Pa, ....

Don't mix units.

 $\Box$  Align numbers so as to facilitate comparison:

- Use monospaced typeface.
- $\Box$  Align whole numbers to the right.
- $\Box$  Align fractional numbers to the decimal point.
- Use scientific notation if there's much variance: 1.4 10<sup>+4</sup> and  $2.310^{-3}$ .
- $\Box$  Consider scaling numbers to thousands, millions, ....

### $\Box$  Reduce whitespace.

<span id="page-34-0"></span> $\square$  $\square$  $\square$  $\square$  $\square$  Long tables: add extra linespace aft[er](#page-33-0) e[ac](#page-35-0)[h](#page-18-0) [f](#page-19-0)[o](#page-36-0)ur[th](#page-53-0)or [fi](#page-1-0)[f](#page-52-0)th [li](#page-0-0)[ne.](#page-53-0)<br> $\square$ 

### [LaTEX and Friends](#page-0-0) Tables

Marc van Dongen

[Tables](#page-1-0) [Why Use Tables?](#page-1-0) [Table Taxonomy](#page-2-0) [Table Anatomy](#page-4-0) [Table Design](#page-12-0) [Aligning Numbers](#page-36-0) The table [Environment](#page-40-0) [Wide Tables](#page-44-0) [Multi-page Tables](#page-45-0) [Databases and Spreadsheets](#page-48-0) Acronyms &

[Abbreviations](#page-53-0)

- $\Box$  Simple, uncluttered tables.
	- $\Box$  No vertical grid lines.
	- $\Box$  Other gridlines should be kept to a minimum.
- $\Box$  Align numbers and column headings to the right.

## $\Box$  Table titles:

- what Describe subject of table. E.g., Increase in income.
- where Describe the geographic location. E.g., Europe.
- when Dates. E.g., 2002, 1900–1940, May, ….
- units E.g.,  $\epsilon$  per year, m/s, Pa, ....

Don't mix units.

 $\Box$  Align numbers so as to facilitate comparison:

- Use monospaced typeface.
- $\Box$  Align whole numbers to the right.
- $\Box$  Align fractional numbers to the decimal point.
- Use scientific notation if there's much variance: 1.4 10<sup>+4</sup> and  $2.310^{-3}$ .
- $\Box$  Consider scaling numbers to thousands, millions, ....
- $\Box$  Reduce whitespace.

<span id="page-35-0"></span>Long tables: add extra linespace aft[er](#page-34-0) e[ac](#page-36-0)[h](#page-18-0) [f](#page-19-0)[o](#page-35-0)[u](#page-36-0)[r](#page-11-0)[th](#page-12-0)[o](#page-36-0)[r](#page-0-0) [fi](#page-1-0)[f](#page-52-0)[th](#page-53-0) [li](#page-0-0)[ne.](#page-53-0)

### [LaTEX and Friends](#page-0-0) Tables

Marc van Dongen

[Tables](#page-1-0) [Why Use Tables?](#page-1-0) [Table Taxonomy](#page-2-0) [Table Anatomy](#page-4-0) [Table Design](#page-12-0) [Aligning Numbers](#page-36-0) The table [Environment](#page-40-0) [Wide Tables](#page-44-0) [Multi-page Tables](#page-45-0) [Databases and Spreadsheets](#page-48-0) Acronyms &

[Abbreviations](#page-53-0)

# Aligning Columns by Hand

### **LAT<sub>F</sub>X** Input

```
\begin{tabular}{rr}
  \toprule
  \textbf{Data} & \textbf{Data}
\\\midrule
   111 & 45.67
\\ 45 & 56.78
\\\bottomrule
\end{tabular}
```
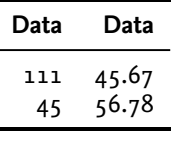

### [LaTEX and Friends](#page-0-0) Tables

Marc van Dongen

### [Tables](#page-1-0)

[Why Use Tables?](#page-1-0)

[Table Taxonomy](#page-2-0)

[Table Anatomy](#page-4-0)

[Table Design](#page-12-0)

[Aligning Numbers](#page-36-0)

The table [Environment](#page-40-0)

[Wide Tables](#page-44-0)

[Multi-page Tables](#page-45-0)

[Databases and Spreadsheets](#page-48-0)

Acronyms & [Abbreviations](#page-53-0)

```
KOD KAR KED KED E YOUR
```
### Problematic Cases

### LaTEX Input

```
\begin{tabular}{rr}
 \toprule
  \textbf{Data} & \textbf{Data}
\\\midrule
    .2\hphantom{0} & 0.00
\\ 1.11 & 45.67
\\ 45.\hphantom{00} & 56.78
\\\bottomrule
\end{tabular}
```
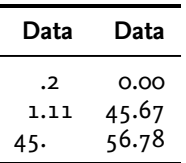

### [LaTEX and Friends](#page-0-0) Tables

Marc van Dongen

[Tables](#page-1-0)

[Why Use Tables?](#page-1-0)

[Table Taxonomy](#page-2-0)

[Table Anatomy](#page-4-0)

[Table Design](#page-12-0)

[Aligning Numbers](#page-36-0)

The table [Environment](#page-40-0)

[Wide Tables](#page-44-0)

[Multi-page Tables](#page-45-0)

[Databases and Spreadsheets](#page-48-0)

Acronyms & [Abbreviations](#page-53-0)

```
KORKARA CERKER SAGA
```
## Problematic Cases

### LATEX Input

```
\begin{tabular}{r@{.}lr@{.}l}
  \toprule
  \multicolumn{2}{r}{\textbf{Data}}
& \multicolumn{2}{r}{\textbf{Data}}
\\\midrule
    &2 & 0&00
\\ 1&11 & 45&67
\\ 45& & 56&78
\\\bottomrule
\end{tabular}
```
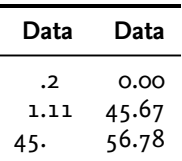

r.

### [LaTEX and Friends](#page-0-0) Tables

Marc van Dongen

[Tables](#page-1-0)

[Why Use Tables?](#page-1-0)

[Table Taxonomy](#page-2-0)

[Table Anatomy](#page-4-0)

[Table Design](#page-12-0)

[Aligning Numbers](#page-36-0)

The table [Environment](#page-40-0)

[Wide Tables](#page-44-0)

[Multi-page Tables](#page-45-0)

[Databases and Spreadsheets](#page-48-0)

Acronyms & [Abbreviations](#page-53-0)

```
KORKARA CERKER SAGA
```
## The siunitx Package

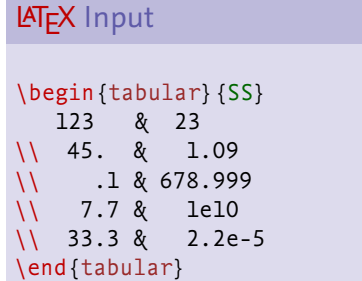

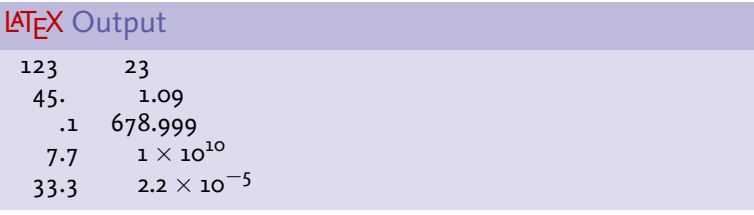

### [LaTEX and Friends](#page-0-0) Tables

Marc van Dongen

[Tables](#page-1-0)

[Why Use Tables?](#page-1-0)

[Table Taxonomy](#page-2-0)

[Table Anatomy](#page-4-0)

[Table Design](#page-12-0)

[Aligning Numbers](#page-36-0)

The table [Environment](#page-40-0)

[Wide Tables](#page-44-0)

[Multi-page Tables](#page-45-0)

[Databases and Spreadsheets](#page-48-0)

Acronyms & [Abbreviations](#page-53-0)

[About this Document](#page-54-0)

KO K K Ø K K E K K E K V K K K K K K K K K

### The table Environment

- □ The table environment creates a *floating* table.
- $\Box$  Table placement is controlled with an optional argument.
- Works just as with figure.
- $\Box$  Inside the table, \caption defines a caption.
- $\Box$  Also works as with figure.
- <span id="page-40-0"></span> $\Box$  table\* for two-column documents.

### [LaTEX and Friends](#page-0-0) Tables

Marc van Dongen

[Tables](#page-1-0)

[Why Use Tables?](#page-1-0)

[Table Taxonomy](#page-2-0)

[Table Anatomy](#page-4-0)

[Table Design](#page-12-0)

[Aligning Numbers](#page-36-0)

The table [Environment](#page-40-0)

[Wide Tables](#page-44-0)

[Multi-page Tables](#page-45-0)

[Databases and Spreadsheets](#page-48-0)

Acronyms & [Abbreviations](#page-53-0)

**KORKARA CERKER SAGA** 

# Creating a Table

```
LAT<sub>E</sub>X Usage
```

```
\begin{table}[tbp]
   \begin{tabular}{ll}
   \toprule
       \textbf{Chilled Meats}
     & \textbf{Calories per} \\
     \& \text{ \texttt{textbf{100}}, g/4\, oz} \ \verb||\midrule
        …
   \bottomrule
   \end{tabular}
   \caption[Calories of chilled meats]
            {Calories of chilled meats per weight. …
             \label{tab:meat}}
\end{table}
```
### [LaTEX and Friends](#page-0-0) Tables

Marc van Dongen

[Tables](#page-1-0)

[Why Use Tables?](#page-1-0)

[Table Taxonomy](#page-2-0)

[Table Anatomy](#page-4-0)

[Table Design](#page-12-0)

[Aligning Numbers](#page-36-0)

The table [Environment](#page-40-0)

[Wide Tables](#page-44-0)

[Multi-page Tables](#page-45-0)

[Databases and Spreadsheets](#page-48-0)

Acronyms & [Abbreviations](#page-53-0)

[About this Document](#page-54-0)

**KORKARA CERKER SAGA** 

# More Commands

\cmidrule(〈trim〉){〈first column〉-〈second column〉} Rule from start of  $\langle$  first column $\rangle$  to end of  $\langle$  second column $\rangle$ .  $\Box$   $\langle \text{trim} \rangle$  is optional.

l Trims left part of rule with default length. r Trims right part of rule with default length. l{〈length〉} Trims 〈length〉 from left part. r{〈length〉} Trims 〈length〉 from left part.

\addlinespace{〈length〉}

Adds extra linespace.

 $\Box$  You should use this immediately after \\.

#### [LaTEX and Friends](#page-0-0) Tables

Marc van Dongen

[Tables](#page-1-0) [Why Use Tables?](#page-1-0) [Table Taxonomy](#page-2-0) [Table Anatomy](#page-4-0) [Table Design](#page-12-0) [Aligning Numbers](#page-36-0) The table [Environment](#page-40-0) [Wide Tables](#page-44-0) [Multi-page Tables](#page-45-0)

[Databases and Spreadsheets](#page-48-0)

Acronyms & [Abbreviations](#page-53-0)

**KORKARA CERKER SAGA** 

## Exercise: Typeset the Following Table

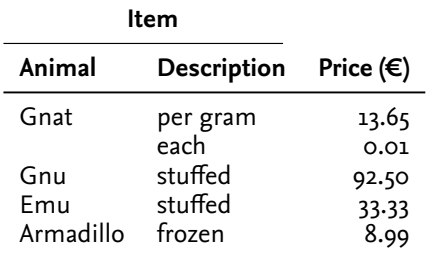

#### [LaTEX and Friends](#page-0-0) Tables

Marc van Dongen

[Tables](#page-1-0)

[Why Use Tables?](#page-1-0)

[Table Taxonomy](#page-2-0)

[Table Anatomy](#page-4-0)

[Table Design](#page-12-0)

[Aligning Numbers](#page-36-0)

The table [Environment](#page-40-0)

[Wide Tables](#page-44-0)

[Multi-page Tables](#page-45-0)

[Databases and Spreadsheets](#page-48-0)

Acronyms & [Abbreviations](#page-53-0)

**KORKARA KERKER OQO** 

## Wide Tables

**LAT<sub>F</sub>X** Usage

 $\Box$  Sometimes tables are too wide for the current page.  $\blacksquare$  In this case, you may consider using the rotating package.

\begin{sidewaystable} 〈stuff〉 \end{sidewaystable}

<span id="page-44-0"></span> $\Box$  Inside  $\langle$ stuff $\rangle$ , the command \caption works as usual.

#### [LaTEX and Friends](#page-0-0) Tables

Marc van Dongen

[Tables](#page-1-0)

[Why Use Tables?](#page-1-0)

[Table Taxonomy](#page-2-0)

[Table Anatomy](#page-4-0)

[Table Design](#page-12-0)

[Aligning Numbers](#page-36-0)

The table [Environment](#page-40-0)

#### [Wide Tables](#page-44-0)

[Multi-page Tables](#page-45-0)

[Databases and Spreadsheets](#page-48-0)

Acronyms & [Abbreviations](#page-53-0)

**KORKARA CERKER SAGA** 

# Multi-page Tables: longtable

### □ The longtable environment is for multi-page tables.

 $\Box$  May require multiple LAT<sub>E</sub>X runs.

<span id="page-45-0"></span> $\Box$  Inside the longtable \caption works as usual.

#### [LaTEX and Friends](#page-0-0) Tables

Marc van Dongen

[Tables](#page-1-0)

[Why Use Tables?](#page-1-0)

[Table Taxonomy](#page-2-0)

[Table Anatomy](#page-4-0)

[Table Design](#page-12-0)

[Aligning Numbers](#page-36-0)

The table [Environment](#page-40-0)

[Wide Tables](#page-44-0)

[Multi-page Tables](#page-45-0)

[Databases and Spreadsheets](#page-48-0)

Acronyms & [Abbreviations](#page-53-0)

**KORKARKKERKE PROGRAM** 

# Multi-page Tables

### \endfirsthead

Specifies end of first column headings.

### \endhead

Specifies end of remaining column headings.

### \endfoot

Specifies end of the first foots.

### \endlastfoot

Specifies end of the last foot.

#### [LaTEX and Friends](#page-0-0) Tables

Marc van Dongen

#### [Tables](#page-1-0)

[Why Use Tables?](#page-1-0)

[Table Taxonomy](#page-2-0)

[Table Anatomy](#page-4-0)

[Table Design](#page-12-0)

[Aligning Numbers](#page-36-0)

The table [Environment](#page-40-0)

[Wide Tables](#page-44-0)

[Multi-page Tables](#page-45-0)

[Databases and Spreadsheets](#page-48-0)

Acronyms & [Abbreviations](#page-53-0)

**KORKARA CERKER SAGA** 

### **LAT<sub>E</sub>X** Usage

```
Tables
\begin{longtable}{lr}
                                                                                                  Why Use Tables?
                                                                                                  Table Taxonomy
    \toprule
                                                                                                  Table Anatomy
    \textbf{Meats}
                                                                                                  Table Design
      & \multicolumn{1}{l}{\textbf{Calories per 100\,g}}
                                                                                                  Aligning Numbers
  \\\midrule
                                                                                                  The table Environment
\endfirsthead
                                                                                                  Wide Tables
    \toprule
                                                                                                  Multi-page Tables
    \multicolumn{2}{c}{\textbf{\tablename~\thetable\ Continued}}
                                                                                                  Databases and Spreadsheets
 \\\midrule
                                                                                                 Acronyms &
    \textbf{Meats}
                                                                                                 Abbreviations
      & \multicolumn{1}{l}{\textbf{Calories per 100\,g}}
                                                                                                 About this Document
 \\\midrule
\endhead
    \midrule
    \multicolumn{2}{l}{\textbf{Continued on next page}}
  \\\bottomrule
\endfoot
  \\\bottomrule
\endlastfoot
    Salami & 500
 \\Liver sausage & 300
  .
  .
  .
\end{longtable}KOD KAR KED KED E YOUR
```
### [LaTEX and Friends](#page-0-0) Tables

Marc van Dongen

# Other Packages

### datatool Very comprehensive:

 $\blacksquare$  Creation and manipulation of databases.

**KORKARA CERKER SAGA** 

 $\Box$  Create bar and pie charts.

### pgfplotstable Read in tab-separated data and typeset as tabular.

calctab Commands for defining rows. Provides result queries.

<span id="page-48-0"></span>spreadtab Spreadsheet like tabular environment.

### [LaTEX and Friends](#page-0-0) Tables

Marc van Dongen

#### [Tables](#page-1-0)

[Why Use Tables?](#page-1-0)

[Table Taxonomy](#page-2-0)

[Table Anatomy](#page-4-0)

[Table Design](#page-12-0)

[Aligning Numbers](#page-36-0)

The table [Environment](#page-40-0)

[Wide Tables](#page-44-0)

[Multi-page Tables](#page-45-0)

[Databases and Spreadsheets](#page-48-0)

Acronyms & [Abbreviations](#page-53-0)

## The datatool Package

StudentScores.csv

FirstName ,SurName ,StudentNo ,Score John ,"Smith, Jr" ,102689 ,68 Jane ,Brown ,102647 ,75 Andy ,Brown ,103569 ,42 Zöe ,Adams ,105987 ,52 Roger ,Brady ,106872 ,58 Clare ,Verdon ,104356 ,45

#### [LaTEX and Friends](#page-0-0) Tables

Marc van Dongen

[Tables](#page-1-0)

[Why Use Tables?](#page-1-0)

[Table Taxonomy](#page-2-0)

[Table Anatomy](#page-4-0)

[Table Design](#page-12-0)

[Aligning Numbers](#page-36-0)

The table [Environment](#page-40-0)

[Wide Tables](#page-44-0)

[Multi-page Tables](#page-45-0)

[Databases and Spreadsheets](#page-48-0)

Acronyms & [Abbreviations](#page-53-0)

**KORKARA CERKER SAGA** 

### The datatool Package

### **LATEX Output**

### Table : Student scores

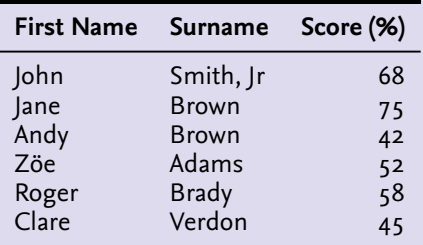

### [LaTEX and Friends](#page-0-0) Tables

Marc van Dongen

#### [Tables](#page-1-0)

[Why Use Tables?](#page-1-0)

[Table Taxonomy](#page-2-0)

[Table Anatomy](#page-4-0)

[Table Design](#page-12-0)

[Aligning Numbers](#page-36-0)

The table [Environment](#page-40-0)

[Wide Tables](#page-44-0)

[Multi-page Tables](#page-45-0)

[Databases and Spreadsheets](#page-48-0)

Acronyms & [Abbreviations](#page-53-0)

[About this Document](#page-54-0)

# The datatool Package

### LaTEX Input

```
\DTLloaddb
{scores
}
           {StudentScores.csv
}
\begin
{table}[tbp
]
    \caption
[Student scores
]
    \centering
    \begin
{tabular}{llr
}
        \toprule
        \bfseries First Name &
        \bfseries Surname &
         \bfseries Score (\%
)
         \DTLforeach
{scores
}
                     {\firstname=FirstName,
                      \surname=Surname,
                      \score=Score
}
                     {\ifthenelse
{\value
{DTLrowi}=1
}
                                  \{\{\{\}\}midrule}
                                  \{ \}\firstname
& \surname
& \score
}
        \\\bottomrule
    \end
{tabular
}
\end
{table
}
```
### [LaTEX and Friends](#page-0-0) Tables

Marc van Dongen

[Tables](#page-1-0)

[Why Use Tables?](#page-1-0)

[Table Taxonomy](#page-2-0)

[Table Anatomy](#page-4-0)

[Table Design](#page-12-0)

[Aligning Numbers](#page-36-0)

The table [Environment](#page-40-0)

[Wide Tables](#page-44-0)

[Multi-page Tables](#page-45-0)

[Databases and Spreadsheets](#page-48-0)

Acronyms & [Abbreviations](#page-53-0)

**KOD KAR KED KED E YOUR** 

# Bibliography

#### [LaTEX and Friends](#page-0-0) Tables

Marc van Dongen

[Tables](#page-1-0)

[Why Use Tables?](#page-1-0)

[Table Taxonomy](#page-2-0)

[Table Anatomy](#page-4-0)

[Table Design](#page-12-0)

[Aligning Numbers](#page-36-0)

The table [Environment](#page-40-0)

[Wide Tables](#page-44-0)

[Multi-page Tables](#page-45-0)

[Databases and Spreadsheets](#page-48-0)

Acronyms & [Abbreviations](#page-53-0)

<span id="page-52-0"></span>K □ ▶ K @ ▶ K 할 > K 할 > [ 할 | X 0 Q Q

### Acronyms and Abbreviations

- ams American Mathematical Society
	- API Application Programming Interface
- APL A Programming Language
- CTAN Comprehensive T<sub>F</sub>X Archive Network
	- CD Compact Disk
	- faq Frequently Asked Question
	- gui Graphical User Interface
	- **IDE** Integrated Development Environment
- isbn International Standard Book Number
	- os Operating System
	- si Système International d'Unités/International System of Units
- tug TEX Users Group
- url Uniform Resource Locator
- <span id="page-53-0"></span>wysiwyg What You See Is What You Get

#### [LaTEX and Friends](#page-0-0) Tables

Marc van Dongen

[Tables](#page-1-0)

Acronyms & [Abbreviations](#page-53-0)

### About this Document

#### [LaTEX and Friends](#page-0-0) Tables

Marc van Dongen

[Tables](#page-1-0)

KO K K Ø K K E K K E K V K K K K K K K K K

Acronyms & [Abbreviations](#page-53-0)

- $\Box$  This document was created with pdflatex.
- <span id="page-54-0"></span> $\Box$  The LAT<sub>F</sub>X document class is beamer.